# Clase 2

Práctico de Diseño Lógico

#### Clase 2 – temas

- Representación de números negativos
	- Complemento a 2
- Representación de números fraccionarios
	- Punto fijo
	- Punto flotante
- Códigos
	- Distancia
	- Corrección y detección de errores

#### Representación de números negativos

- Magnitud y signo
- Desplazamiento
- Complemento a 1
- **Complemento a 2**

#### Complemento a 2 (repaso)

- Definición de complemento a 2: -A(2c) =  $2<sup>n</sup>$  A(2c)
- Pesos de complemento a 2: -64, 32, 16, 8, 4, 2, 1
- · Regla para calcular el complemento de un número en C2: A(2c)= !A +1

 $\n *n*$ 

Talking:

- Rango de representación:  $\left[ -2^{(n-1)} \right]$ ;  $2^{(n-1)}$ -1] (n cantidad de bits)
- · Los positivos coinciden con la representación de los binarios.
- El complemento a 2 de un número es su opuesto: si estaba representando un número negativo en C2, al complementarlo obtengo un positivo.

 $D$   $(2$ 

51 BINARIO CONVERENTO (BOICO EL OPTESTO)

 $\begin{array}{ccc} \textcircled{1} & \textcircled{2} & \textcircled{3} & \textcircled{3} \end{array}$ 

#### Complemento a 2 (repaso)

- Definición de complemento a 2: -A(2c)=  $2<sup>n</sup>$  A(2c)
- Pesos de complemento a 2: -64, 32, 16, 8, 4, 2, 1
- Regla para calcular el complemento de un número en C2: **A(2c)= !A +1**
- Rango de representación: [ -2<sup>(n-1)</sup> ; 2<sup>(n-1)</sup>-1 ] (n cantidad de bits)
- Los positivos coinciden con la representación de los binarios.
- El complemento a 2 de un número es su opuesto: si estaba representando un número negativo en C2, al complementarlo obtengo un positivo.
- El resultado de una op con dos n° en C2 es válido si no hay OVERFLOW.
	- De dos operandos de igual signo obtengo uno de signo opuesto
	- **Cin xor Cout = OV**

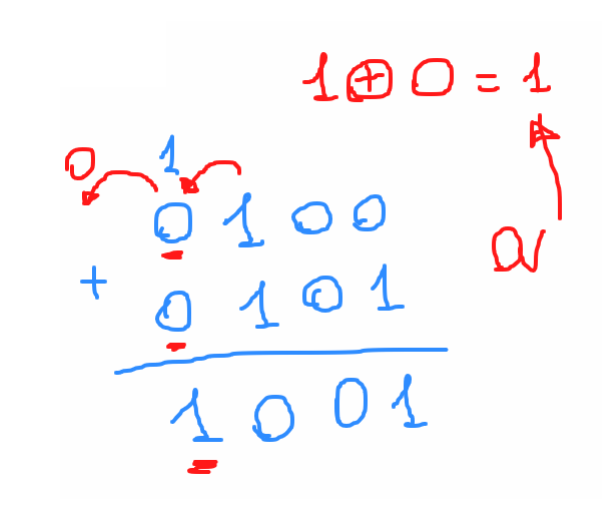

### Ejercicio 8

Ejercicio 8. Se desean representar en complemento a 2 los siguientes números: 1, -5, 29, -47 y 64.

a) ¿Cuántos bits son necesarios?

b) Halle la representación de dichos números en complemento a 2, con la cantidad de bits hallada en a).

```
Rango de representación: [ -2
(n-1) ; 2(n-1)
-1 ]
(n cantidad de bits)
```
- Parte a)
	- Para representar **1** necesito n =
	- Para representar **-5** necesito n =
	- Para representar **29** necesito n =
	- Para representar **-47** necesito n =
	- Para representar **64** necesito n =

Entonces para representarlos a todos necesito  $n = 0$ its

#### Rango de representación Complemento a 2

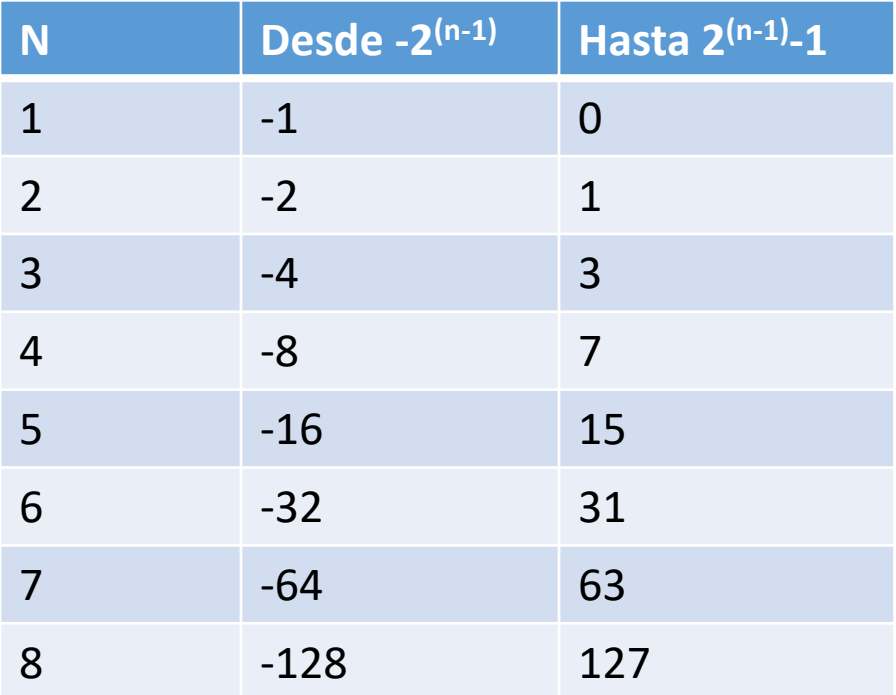

Rango de representación: **[ -2 (n-1) ; 2(n-1) -1 ]** (n cantidad de bits)

### Ejercicio 8

Ejercicio 8. Se desean representar en complemento a 2 los siguientes números: 1, -5, 29, -47 y 64.

a) ¿Cuántos bits son necesarios?

b) Halle la representación de dichos números en complemento a 2, con la cantidad de bits hallada en a).

> Los positivos coinciden con la representación de los binarios. **A(2c)= !A +1**

#### • Parte b)

- Representación en complemento a 2 de 8 bits de -47 d
	- 47 d =  $32 + 15$
	- 47 d = 0010 1111
	- $-47 d = 11010001$
- Representación en complemento a 2 de 8 bits de 64 d = 0100 0000

#### Representación de números fraccionarios en Punto Fijo

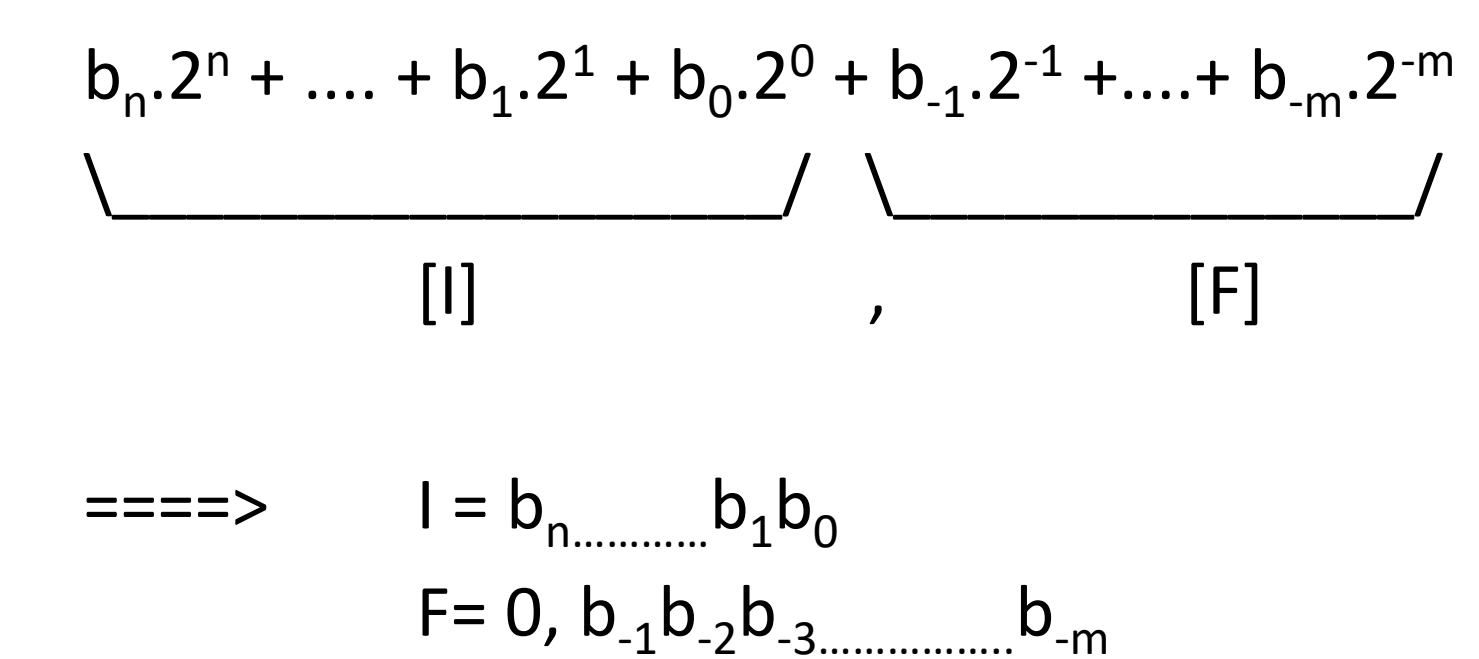

La parte entera se representa en Magnitud y Signo

#### Pasaje de número decimal a punto fijo

Ejercicio 9. Representar los siguientes números decimales en la notación de punto fijo (8 bits para la parte entera y 8 bits para la parte fraccionaria). Determine el error introducido en la conversión.

> $a) 5,1$ b) 72,0625  $c)$  49,53 d) 0,28125

a) 5,1 Parte entera: I = 0000 0101 Parte fraccionaria:  $0,1 \times 2 = 0 + 0,2$  $0,2 \times 2 = 0 + 0,4$  $0.4 \times 2 = 0 + 0.8$  $0.8 \times 2 = 1 + 0.6$  $0,6 \times 2 = 1 + 0,2$ 

00011 0011 0011 0011 0011 0011 0011… como solo tengo 8 bits: F = 0001 1001 Error:  $0,6 \times 2^{-8}$ 

#### Pasaje de número decimal a punto fijo

Ejercicio 9. Representar los siguientes números decimales en la notación de punto fijo (8 bits para la parte entera y 8 bits para la parte fraccionaria). Determine el error introducido en la conversión.

> $a) 5,1$ b) 72,0625  $c)$  49,53 d) 0,28125

b) 72,0625

Parte entera:  $72 = 64 + 8 \Rightarrow I = 01001000$ 

Parte fraccionaria:

 $0,0625 \times 2 = 0 + 0,125$ 

 $0,125 \times 2 = 0 + 0,25$ 

 $0,25 \times 2 = 0 + 0.5$ 

 $0.5 \times 2 = 1 + 0$ 

 $F = 0001 0000$ Error: 0

O por método de los pesos:

 $\frac{1}{2}$   $\frac{1}{8}$   $\frac{1}{16}$ 0,5 0,25 0,125 0,0625

Representación de números fraccionarios en Punto Flotante

- Ejemplo base 10: 51680.012
	- 51680.012 = 5.1680012  $\times$  10<sup>4</sup>
- Ejemplo base 2 : 100110.11
	- 100110.11 = 1.0011011  $\times$  2<sup>5</sup>
- El primer bit en el caso de base 2 es siempre uno ¿qué pasa con el 0? Por convención, el 0 se representa con todos los bits de s, f y e en 0.
- Simple precisión: [s(1)][e(8)][f(23)] con **N=(-1)<sup>s</sup>x 1,f x 2(e-127)**

#### Ejemplo - ejercicio 9-b

- $\cdot$  I, F = 0100 1000, 0001 0000
- I, F = 0100 1000, 0001 0000 = 1,00 1000 0001 x 2<sup>6</sup>

 $N = (-1)^s \times 1, f \times 2^{(e-127)}$ 

- $\cdot$  s=0
- $\cdot 6 = e 127 \Rightarrow e = 133 = 85h$
- $\cdot$  f=001000000100000000000000
- $error = 0$

### Ejercicio 10

Ejercicio 10.

i) Representar los siguientes números decimales en la notación de punto flotante de simple precisión, según el estándar IEEE 754.

> a)  $10$ b)  $1/256$ c) 128 Mega d) 128 Mega +1  $e) 1,5$ f)  $4,25$

- Kilo =  $2^{10}$
- Mega =  $2^{20}$

• Partes c) y d)

ii) Determine el mayor y el menor número positivo representables en esta notación.

- 128 Mega = 128 x  $2^{20}$  =  $2^7$  x  $2^{20}$  =  $2^{27}$  = 1 x  $2^{27}$
- En simple precisión:  $s = 0$ ,  $f = 0000...0000$ ,  $27 = e-127 \Rightarrow e = 154 = 9$ Ah
- Error: 0
- 128 Mega +  $1 =$
- $(1 \times 2^{27} + 1) \times 2^{-27} \times 2^{27} = 1,0000000000000000000000000001 \times 2^{27}$
- $s = 0$ ,  $f = 0000...0000$ ,  $e = 10011010$ ,  $\ge$ error?
- 

•  $Error = 1$   $N = (-1)^s \times 1$ ,  $f \times 2^{(e-127)}$ 

## Códigos para detección y corrección de errores.

- Distancia entre palabras: cantidad de bits que difieren entre sí.
- Distancia del código: mínima distancia entre palabras válidas.
- Error simple: cambia un bit.
- Error doble: cambian dos bits.
- Error triple: cambian tres bits.
- Etc.

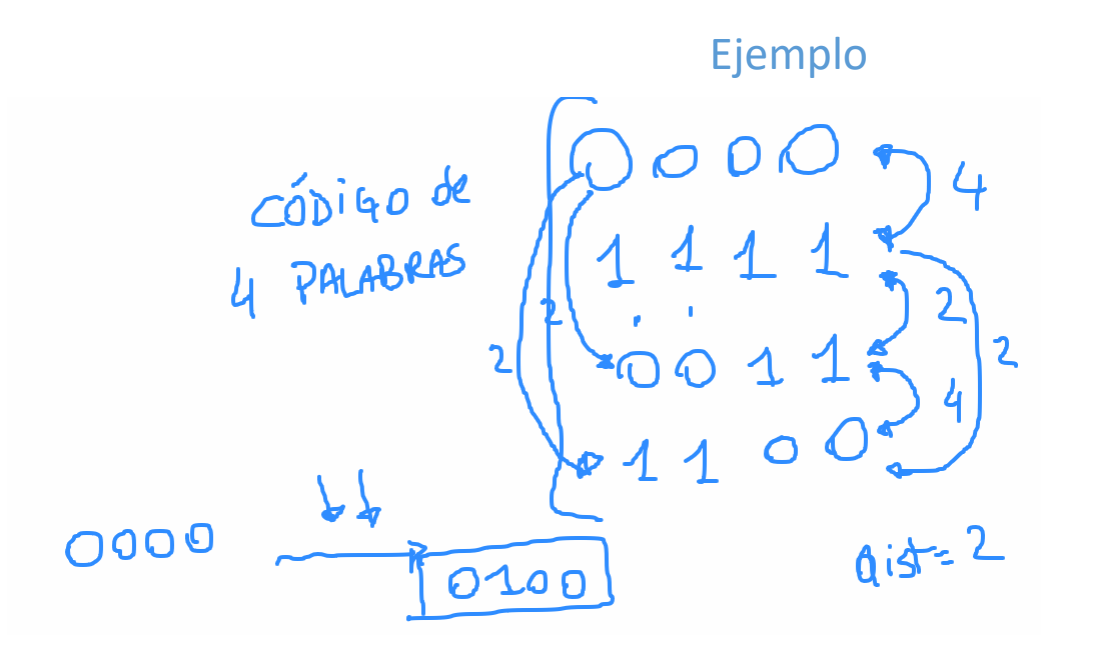

#### Ejercicio 2.6

Ejercicio 6. Se consideran los cuatro códigos siguientes:

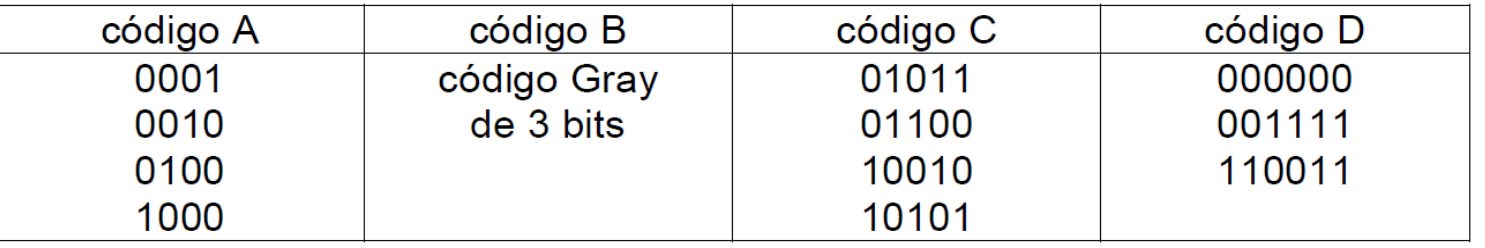

a) ¿Cuál de las siguientes propiedades son satisfechas por cada uno de ellos?

- Detectar errores simples.
- Detectar errores dobles.
- Detectar errores triples.
- Corregir errores simples.
- Corregir errores dobles.
- Corregir errores simples y detectar errores dobles.

b) ¿Cuántas palabras pueden agregarse al código A sin cambiar sus propiedades de detección y corrección de errores?. Dé un posible conjunto de dichas palabras. ¿Es este conjunto único?

#### Código B

```
\mathbf{o} \in
```
#### Código A

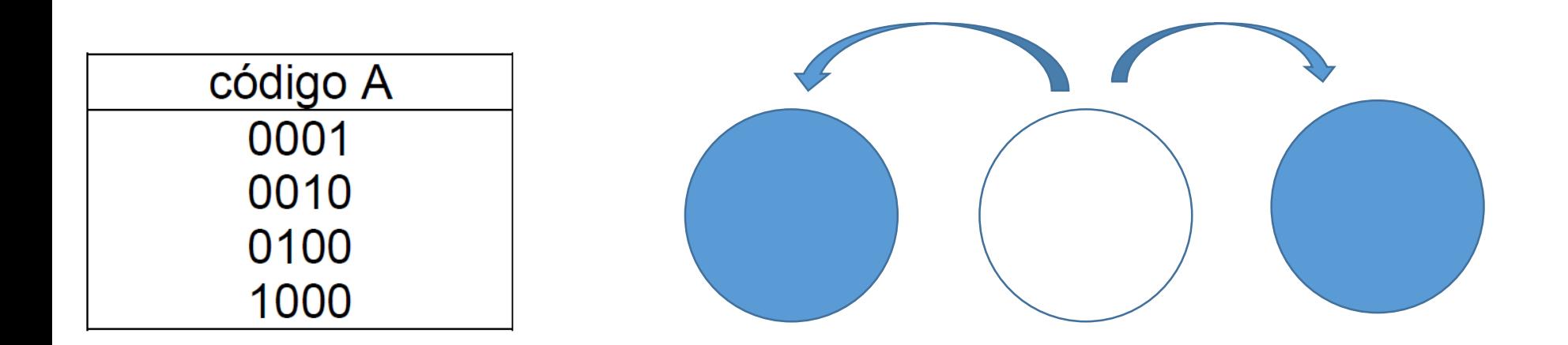

Puedo detectar errores simples, pero no puedo corregirlos.

Distancia 2

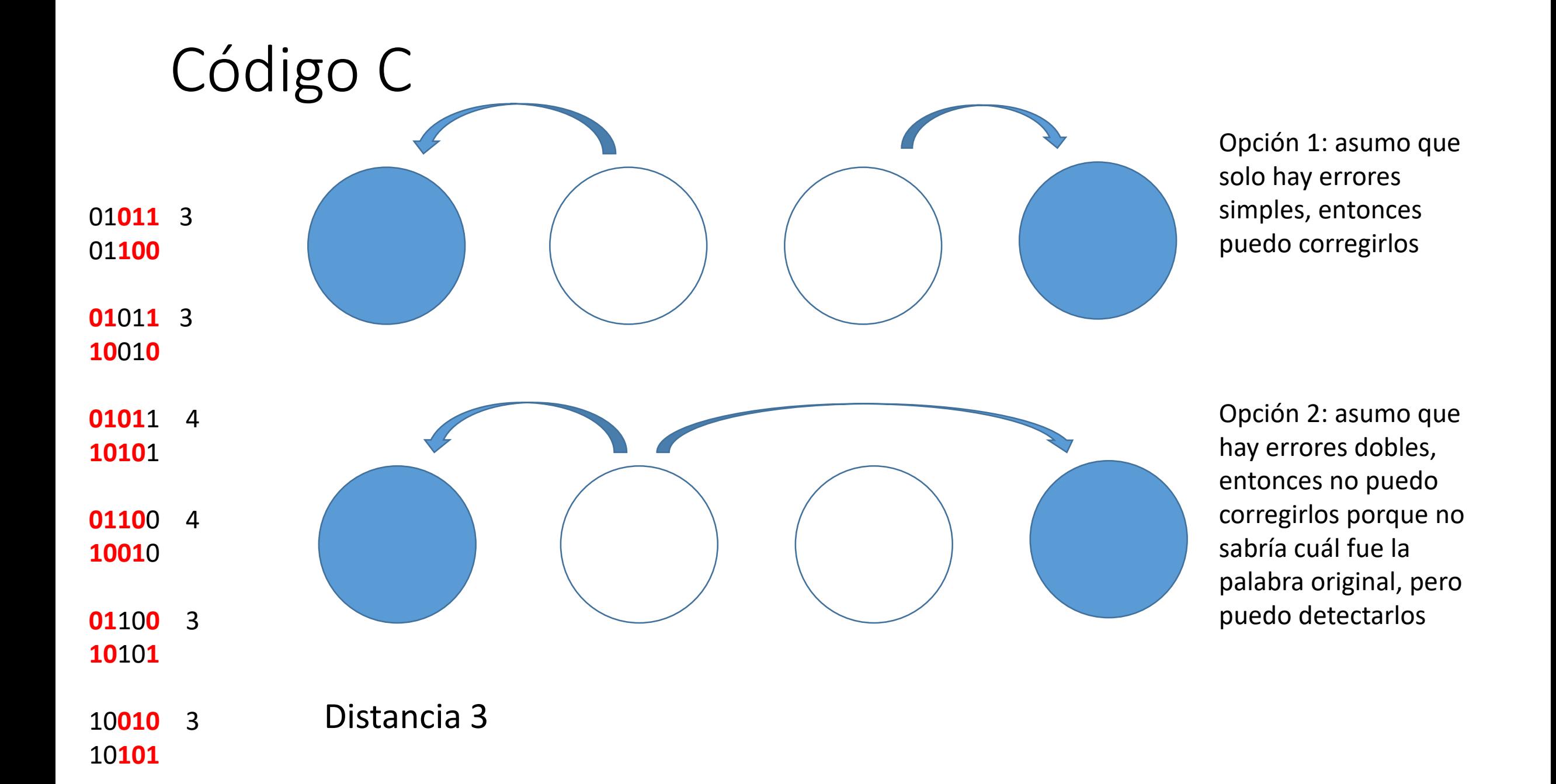